# **ИНФОРМАЦИОННО-КОММУНИКАЦИОННЫЕ ТЕХНОЛОГИИ И ПРОГРАММНОЕ ОБЕСПЕЧЕНИЕ ПРОФЕССИОНАЛЬНОЙ ДЕЯТЕЛЬНОСТИ**

УЧЕБНО-МЕТОДИЧЕСКОЕ ПОСОБИЕ по освоению дисциплины и планы практических занятий

*Учебно-методическое пособие для студентов образовательных организаций высшего образования, обучающихся направлению подготовки 43.03.01 «Cepвuc», профилю обучения «Сервис в сфере транспорта» (очное и заочное обучение)*

> Санкт-Петербург 2022

*Рекомендовано к печати протоколом № 1 кафедры № 2 от 30.08.22 и Учёным советом ГФ № 1 от 30.08.22*

**Информационно-коммуникационные технологии и программное обеспечение профессиональной деятельности** (учебно-методическое пособие по освоению дисциплины и планы практических занятий): Учебно-методическое пособие / под ред. Кошелевой Т.Н., Самойлова В.А. [Университет ГА]. – СПб.: Издательство "НИЦ АРТ",  $2022 - 24$  c.

**ISBN 978-5-907615-50-2**

Подготовлено в соответствии с программой дисциплины «Информационнокоммуникационные технологии и программное обеспечение профессиональной деятельности» и требованиями ФГОС ВО для студентов по направлению обучения «Сервис», профиль «Сервис в сфере транспорта» для очного и заочного обучения. Содержит тематический план, методические рекомендации по освоению дисциплины, планы практических занятий, список литературы, перечень вопросов для подготовки к экзамену.

Предназначено для студентов по направлению обучения «Сервис», профиль «Сервис в сфере транспорта».

Рецензенты:

Г. А. Костин – докт. техн. наук, профессор

© Кошелева Т.Н., Самойлов В.А., 2022 ISBN 978-5-907615-50-2© Издательство НИЦ АРТ, 2022

# **СОДЕРЖАНИЕ**

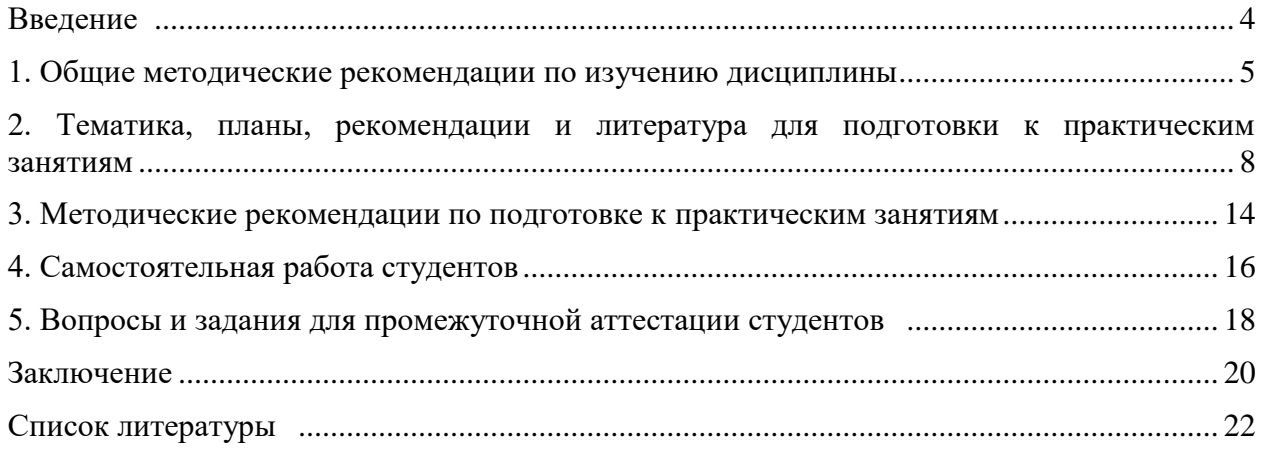

#### **Введение**

Сервисная деятельность в сфере транспорта охватывает значительную сферу общественных отношений, связанных с разработкой, производством и предоставлением различных видов транспортных услуг.

Сервисная деятельность в сфере транспорта основана на организации процесса обслуживания, его оптимизации с точки зрения удобства для потребителя. С развитием рыночных отношений в сфере транспорта и появлением свободной рыночной конкуренции, предприятия сферы сервиса все большее внимание уделяют качеству оказания сервисных услуг и ориентации на требования рынка. Успешная деятельность сервисного предприятия во многом определяется грамотностью ведения сервисной политики. В настоящее время качество предоставляемых услуг является для клиентов одним из наиболее важных факторов привлекательности и потребительского выбора в сфере транспорта. А оптимальное соотношение цены и качества сервисного обслуживания на транспорте служит основой для формирования постоянного спроса, а, следовательно, обеспечивает прибыль и стабильное положение транспортного предприятия на рынке услуг. Любая организация, занимающаяся услугами в сфере транспорта, государственная или частная, большая или малая, должна понимать, как управлять такими специфическими их характеристиками, как неосязаемость, неспособность к хранению, изменчивость качества и взаимосвязь производства и потребления. Ключевая проблема в сфере обслуживания на транспорте - возможный разрыв между ожиданием клиента и фактическим восприятием полученной услуги. Её решение - огромная проблема для многих предприятий в сфере организации транспортных услуг. Предлагаемое учебнометодическое пособие будет способствовать решению задач студентами в процессе освоения дисциплины «Информационно-коммуникационные технологии и программное обеспечение профессиональной деятельности».

# **1. ОБЩИЕ МЕТОДИЧЕСКИЕ РЕКОМЕНДАЦИИ ПО ИЗУЧЕНИЮ ДИСЦИПЛИНЫ Цели и задачи дисциплины**

Целями освоения дисциплины «Информационно-коммуникационные технологии и программное обеспечение профессиональной деятельности» являются формирование у обучающихся теоретических знаний по использованию информационных технологий для поиска, критического анализа и синтеза информации, применению системного подхода для решения поставленных задач; формирование умения применять технологические новации и современное программное обеспечение в сфере сервиса.

Задачами освоения дисциплины являются:

- изучение способов поиска, критического анализа и синтеза информации для решения задач в области профессиональной сервисной деятельности на транспорте;

- понимание методов определения потребности в технологических новациях и информационном обеспечении в сфере сервиса на транспорте;

- освоение методики поиска и внедрения технологических новаций и современных программных продуктов в сервисную деятельность организации в сфере транспорта;

- изучение механизма использования технологических новаций и современного программного обеспечения в сервисной деятельности в сфере транспорта.

Дисциплина «Информационно-коммуникационные технологии и программное обеспечение профессиональной деятельности» обеспечивает подготовку выпускника к сервисному и организационноуправленческому типу задач профессиональной деятельности*.*

# **Место дисциплины в структуре ООП ВО**

Дисциплина «Информационно-коммуникационные технологии и программное обеспечение профессиональной деятельности» представляет собой дисциплину, относящуюся к Обязательной части Блока 1 Дисциплины (модули).

Дисциплина «Информационно-коммуникационные технологии и программное обеспечение профессиональной деятельности» базируется на результатах обучения, сформированных при освоении дисциплины «Математика».

Дисциплина «Информационно-коммуникационные технологии и программное обеспечение профессиональной деятельности» является обеспечивающей для следующей дисциплины: «Управление туристско-рекреационными проектами и организацией обслуживания», «Организация предпринимательской деятельности в сфере сервиса на транспорте», «Организация и планирование процесса оказания сервисных услуг на транспорте».

Дисциплина «Информационно-коммуникационные технологии и программное обеспечение профессиональной деятельности» изучается во 2 семестре.

# **Компетенции обучающегося, формируемые в результате освоения дисциплины**

Процесс освоения дисциплины направлен на формирование следующих компетенций:

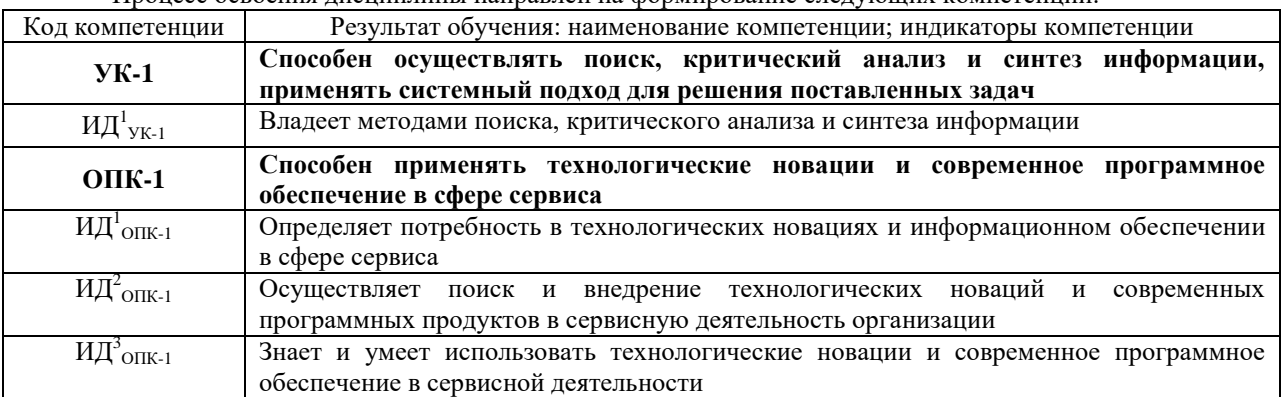

# **Планируемые результаты изучения дисциплины:**

Знать:

- способы поиска, критического анализа и синтеза информации для решения задач в области профессиональной сервисной деятельности на транспорте (ИД $^{\rm l}{_{\rm YK\text{-}l}}$ );

- методы определения потребности в технологических новациях и информационном обеспечении в сфере сервиса на транспорте (ИД<sup>1</sup>опк-1); основы поиска и внедрение технологических новаций и современных программных продуктов в сервисную деятельность организации в сфере транспорта (ИД<sup>2</sup>опк-1); механизм использования технологических новаций и современного программного обеспечения в сервисной деятельности в сфере транспорта (ИД $^3$ <sub>ОПК-1</sub>);

Уметь:

- искать, критически анализировать и синтезировать информацию для решения задач в области профессиональной сервисной деятельности на транспорте (ИД $^{\rm l}{_{\rm VK-l}}$ );

- определять потребность в технологических новациях и информационном обеспечении в сфере сервиса на транспорте ( $\dot{M \mathcal{A}}^1$ <sub>ОПК-1</sub>); применять методику поиска и внедрения технологических новаций и современных программных продуктов в сервисную деятельность организации в сфере транспорта (ИД $^2$ <sub>ОПК</sub>. <sup>1</sup>); использовать технологические новации и современное программное обеспечение в сервисной деятельности в сфере транспорта (ИД $^3$ <sub>ОПК-1</sub>);

#### Владеть:

- способностью искать, критически анализировать и синтезировать информацию, применять системный подход для решения поставленных задач в области профессиональной сервисной деятельности на транспорте (ИД $_{\text{VK-1}}$ );

- способностью определять потребность в технологических новациях и информационном обеспечении в сфере сервиса на транспорте  $(M\mu^1_{\mathrm{OIIK-1}})$ ; способностью применять методику поиска и внедрения технологических новаций и современных программных продуктов в сервисную деятельность организации в сфере транспорта (ИД<sup>2</sup>опк-1); способностью использовать технологические новации и современное программное обеспечение в сервисной деятельности в сфере транспорта (ИД $^3$ <sub>ОПК-1</sub>).

# **Содержание дисциплины**

#### **Тема 1. Основы информационно-коммуникационных технологий**

Основные понятия информатики. Виды информационно-коммуникационных технологий. Программное обеспечение. Основные принципы построения и функционирования персонального компьютера в сфере сервиса на транспорте. Операционная система MS Windows NT/98/2000/XP. Перспективы развития технических средств обработки информации (для самостоятельного изучения). Интерфейс Windows. Рабочий стол. Создание файла (Блокнот, WordPad, Paint) (для самостоятельного изучения). Работа с буфером обмена (для самостоятельного изучения). Работа с папками (создание файловой структуры) (для самостоятельного изучения). Антивирусная защита и резервное копирование (для самостоятельного изучения). Архиваторы (для самостоятельного изучения). Цифровая мобильность населения (для самостоятельного изучения). Способы поиска, критического анализа и синтеза информации для решения задач в области профессиональной сервисной деятельности на транспорте (для самостоятельного изучения). Методы определения потребности в технологических новациях и информационном обеспечении в сфере сервиса на транспорте (для самостоятельного изучения). Методика поиска и внедрения технологических новаций и современных программных продуктов в сервисную деятельность организации в сфере транспорта (для самостоятельного изучения). (для самостоятельного изучения). Механизм использования технологических новаций и современного программного обеспечения в сервисной деятельности в сфере транспорта (для самостоятельного изучения).

#### **Тема 2. MS Word. Ввод, редактирование текста**

Общие сведения о текстовом процессоре Microsoft Word. Создание документа. Сохранение документа. Настройка окна Microsoft Word. Панели инструментов (для самостоятельного изучения). Настройка параметров страницы (для самостоятельного изучения). Набор, редактирование текста (для самостоятельного изучения). Форматирование текста, шрифта (для самостоятельного изучения). Форматирование символов и абзацев (для самостоятельного изучения). Стили (для самостоятельного изучения). Создание нумерованных и маркированных списков (для самостоятельного изучения). Вставка символов, разрыва, номеров страниц, формулы, оглавление, колонтитулы (для самостоятельного изучения). Работа с таблицами, сноски (для самостоятельного изучения). Графика (для самостоятельного изучения). Вставка в документ изображений (для самостоятельного изучения). Форматирование документа (для самостоятельного изучения). Подготовка документов к печати (для самостоятельного изучения). Механизм решения задач профессиональной деятельности с учетом основных требований информационной безопасности, использования различных источников информации по объекту сервиса на транспорте (для самостоятельного изучения). Механизм использования технологических новаций и современного программного обеспечения в сервисной деятельности на примере Microsoft Word. (для самостоятельного изучения). Способы поиска, критического анализа и синтеза информации для решения задач в области профессиональной сервисной деятельности на транспорте (для самостоятельного изучения). Методы определения потребности в технологических новациях и информационном обеспечении в сфере сервиса на транспорте (для самостоятельного изучения). Методика поиска и внедрения технологических новаций и современных программных продуктов в сервисную деятельность организации в сфере транспорта (для самостоятельного изучения). (для самостоятельного изучения). Механизм использования технологических новаций и современного программного обеспечения в сервисной деятельности в сфере транспорта (для самостоятельного изучения).

#### **Тема 3. MS Excel. Выполнение расчетов**

Общие сведения об электронной таблице Microsoft Excel. Ввод информации. Автозаполнение. Редактирование информации (для самостоятельного изучения). Копирование, перемещение, удаление

информации (для самостоятельного изучения). Ввод и редактирование формулы (для самостоятельного изучения). Использование стандартных функций (для самостоятельного изучения). Копирование и перемещение формулы (для самостоятельного изучения). Форматирование (для самостоятельного изучения). Добавление, удаление, переименование листов (для самостоятельного изучения). Создание, форматирование и оформление электронных таблиц (для самостоятельного изучения). Использование функций и арифметических действий (для самостоятельного изучения). Построение диаграмм и графиков (для самостоятельного изучения). Работа с базами данных (для самостоятельного изучения). Обработка числовых и текстовых данных при помощи электронных таблиц (для самостоятельного изучения). Механизм использования технологических новаций и современного программного обеспечения в сервисной деятельности на примере Microsoft Excel (для самостоятельного изучения). Способы поиска, критического анализа и синтеза информации для решения задач в области профессиональной сервисной деятельности на транспорте (для самостоятельного изучения). Методы определения потребности в технологических новациях и информационном обеспечении в сфере сервиса на транспорте (для самостоятельного изучения). Методика поиска и внедрения технологических новаций и современных программных продуктов в сервисную деятельность организации в сфере транспорта (для самостоятельного изучения). (для самостоятельного изучения). Механизм использования технологических новаций и современного программного обеспечения в сервисной деятельности в сфере транспорта (для самостоятельного изучения).

## **Тема 4. MS Power Point. Создание презентации**

Общие сведения. Слайды. Создание слайдов. Ввод текста (для самостоятельного изучения). Презентации (для самостоятельного изучения). Оформление презентации (для самостоятельного изучения). Анимация (для самостоятельного изучения). Эффекты анимации (для самостоятельного изучения). Создание презентации в MS Power Point (для самостоятельного изучения). Механизм использования технологических новаций и современного программного обеспечения в сервисной деятельности на примере MS Power Point (для самостоятельного изучения). Способы поиска, критического анализа и синтеза информации для решения задач в области профессиональной сервисной деятельности на транспорте (для самостоятельного изучения). Методы определения потребности в технологических новациях и информационном обеспечении в сфере сервиса на транспорте (для самостоятельного изучения). Методика поиска и внедрения технологических новаций и современных программных продуктов в сервисную деятельность организации в сфере транспорта (для самостоятельного изучения). (для самостоятельного изучения). Механизм использования технологических новаций и современного программного обеспечения в сервисной деятельности в сфере транспорта (для самостоятельного изучения).

#### **Тема 5. Internet. Поиск информации Internet Explorer**

Поиск информации в Интернете. Поиск информации в Интернете при помощи поисковых систем. Поиск информации в Интернете при помощи браузера. Электронная почта (для самостоятельного изучения). Outlook Express (для самостоятельного изучения). Получение, чтение и отправка писем (для самостоятельного изучения). Адресная книга (для самостоятельного изучения). Internet Explorer как способ поиска, критического анализа и синтеза информации, системный подход для решения поставленных задач в области профессиональной сервисной деятельности (для самостоятельного изучения). Способы поиска, критического анализа и синтеза информации для решения задач в области профессиональной сервисной деятельности на транспорте (для самостоятельного изучения). Методы определения потребности в технологических новациях и информационном обеспечении в сфере сервиса на транспорте (для самостоятельного изучения). Методика поиска и внедрения технологических новаций и современных программных продуктов в сервисную деятельность организации в сфере транспорта (для самостоятельного изучения). (для самостоятельного изучения). Механизм использования технологических новаций и современного программного обеспечения в сервисной деятельности в сфере транспорта (для самостоятельного изучения).

#### **Тема 6. Создание деловой графики. Microsoft Visio**

Назначение и возможности Microsoft Visio. Создание, открытие и сохранение файлов на диске. Работа с несколькими документами одновременно. Основные элементы окна Microsoft Visio. Подготовка простых иллюстраций. Обозначение связей между блоками. Выделение элементов (для самостоятельного изучения). Настройка внешнего вида элементов (для самостоятельного изучения). Работа с текстом (для самостоятельного изучения). Оформление страниц (для самостоятельного изучения). Установка размеров, работа со слоями (для самостоятельного изучения). Обмен данными с другими приложениями (для самостоятельного изучения). Практическое использование Microsoft Visio – оформление графиков и диаграмм (для самостоятельного изучения). Механизм использования технологических новаций и современного программного обеспечения в сервисной деятельности на примере Microsoft Visio (для самостоятельного изучения). Способы поиска, критического анализа и синтеза информации для решения

задач в области профессиональной сервисной деятельности на транспорте (для самостоятельного изучения). Методы определения потребности в технологических новациях и информационном обеспечении в сфере сервиса на транспорте (для самостоятельного изучения). Методика поиска и внедрения технологических новаций и современных программных продуктов в сервисную деятельность организации в сфере транспорта (для самостоятельного изучения). Механизм использования технологических новаций и современного программного обеспечения в сервисной деятельности в сфере транспорта (для самостоятельного изучения).

#### **Тема 7. Microsoft Publisher - настольная издательская система**

Основные понятия. Проектирование разметки страницы. Изучение набора шаблонов по разным направлениям: буклеты, информационные бюллетени, визитки, календари, открытки, объявления, меню, приглашения, резюме, каталоги, грамоты, сертификаты и т.д. Документооборот, правила деловой переписки, делопроизводство: служебные записки, доверенности, договора (для самостоятельного изучения). Механизм использования технологических новаций и современного программного обеспечения в сервисной деятельности на примере Microsoft Publisher (для самостоятельного изучения). Способы поиска, критического анализа и синтеза информации для решения задач в области профессиональной сервисной деятельности на транспорте (для самостоятельного изучения). Методы определения потребности в технологических новациях и информационном обеспечении в сфере сервиса на транспорте (для самостоятельного изучения). Методика поиска и внедрения технологических новаций и современных программных продуктов в сервисную деятельность организации в сфере транспорта (для самостоятельного изучения). (для самостоятельного изучения). Механизм использования технологических новаций и современного программного обеспечения в сервисной деятельности в сфере транспорта (для самостоятельного изучения).

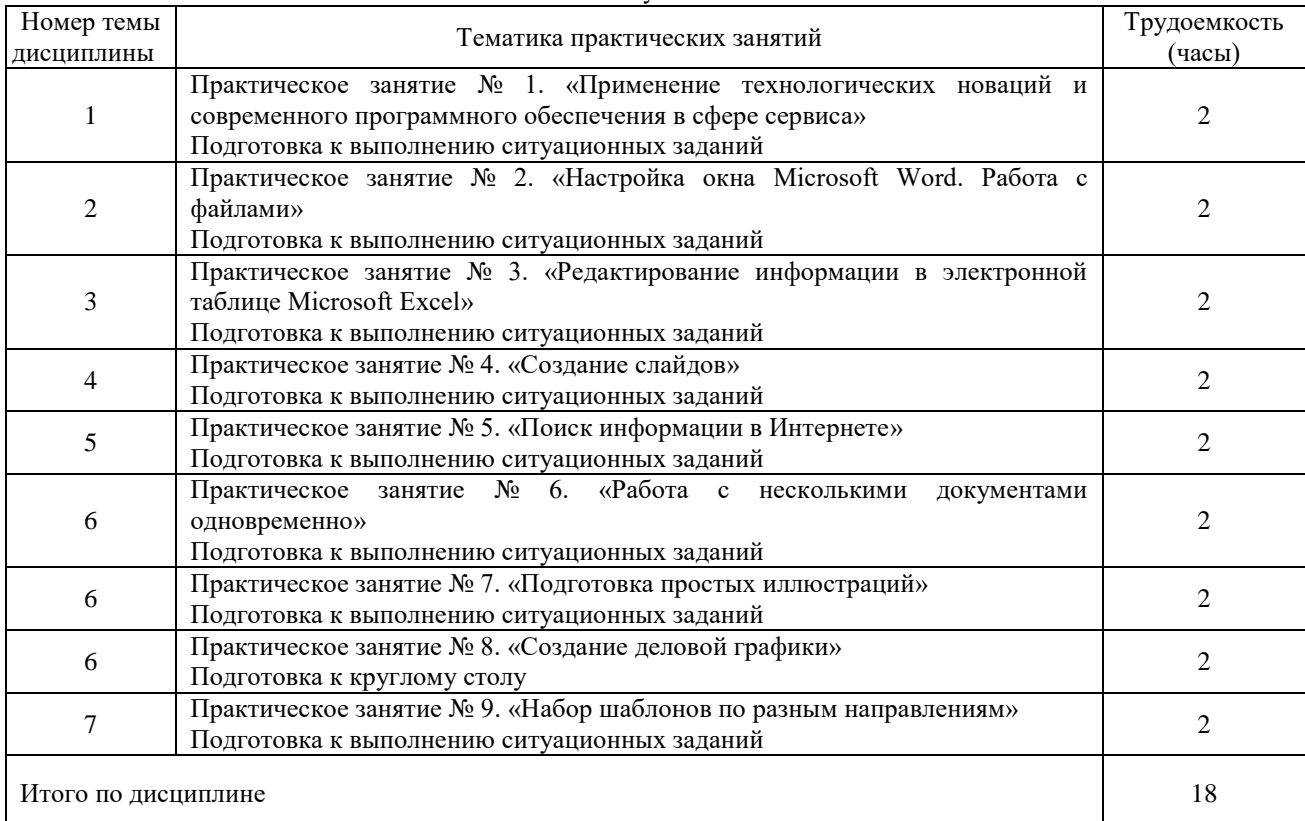

#### **2. ТЕМАТИКА, ПЛАНЫ, РЕКОМЕНДАЦИИ И ЛИТЕРАТУРА ДЛЯ ПОДГОТОВКИ К ПРАКТИЧЕСКИМ ЗАНЯТИЯМ** Очное обучение

#### Заочное

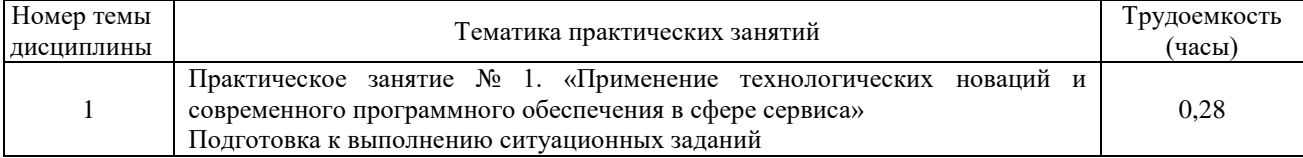

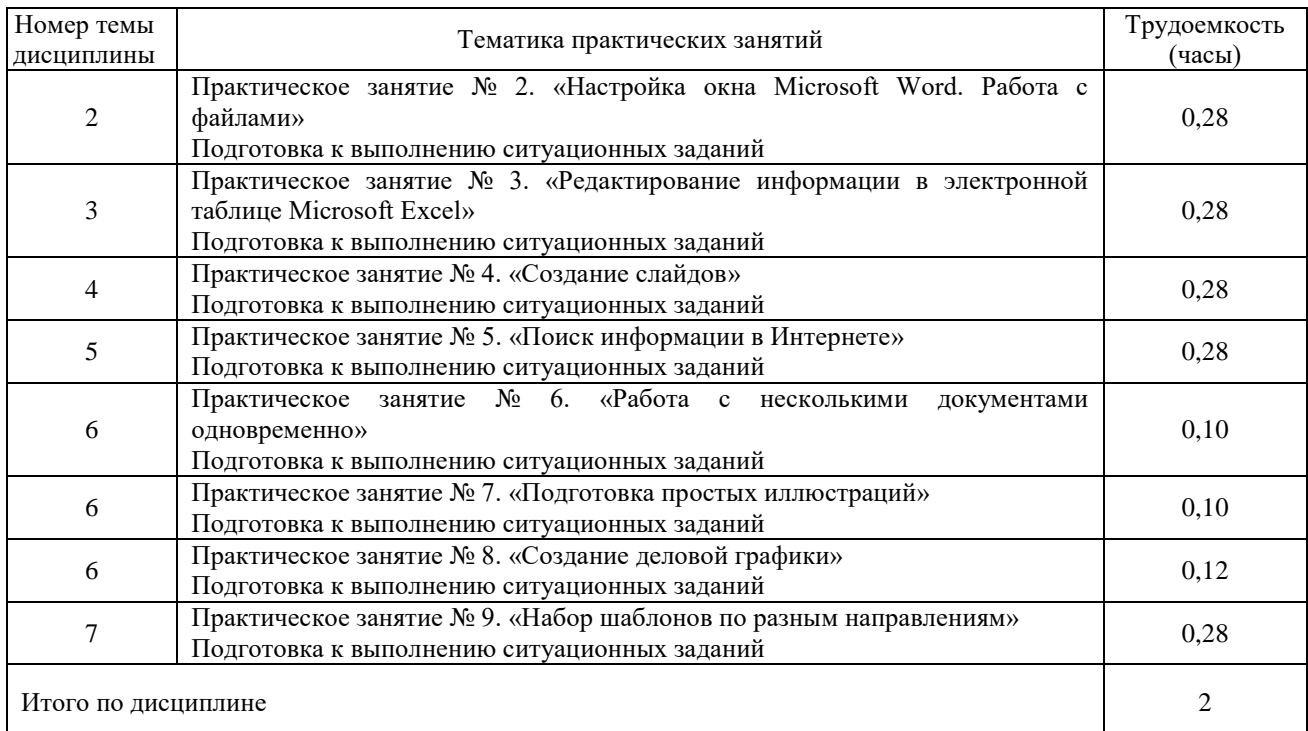

#### Очное и заочное обучение

# **Практическое занятие № 1 (по теме № 1)**. - **«Применение технологических новаций и современного программного обеспечения в сфере сервиса»**

*Перечень типовых вопросов для устного опроса:*

1.Основные понятия информатики.

2.Виды Информационно-коммуникационных технологий.

3.Программное обеспечение.

4.Основные принципы построения и функционирования персонального компьютера.

5.Операционная система MS Windows NT/98/2000/XP.

6.Перспективы развития технических средств обработки информации.

7.Интерфейс Windows.

8.Рабочий стол.

9.Создание файла (Блокнот, WordPad, Paint).

10.Работа с буфером обмена.

11.Работа с папками (создание файловой структуры).

12.Антивирусная защита и резервное копирование.

13.Архиваторы.

14. Способы поиска, критического анализа и синтеза информации, системный подход для решения поставленных задач в области профессиональной сервисной деятельности.

15. Потребность в технологических новациях и информационном обеспечении в сфере сервиса.

16. Методика поиска и внедрения технологических новаций и современных программных продуктов в сервисную деятельность организации.

17. Механизм использования технологических новаций и современного программного обеспечения в сервисной деятельности.

18. Цифровая мобильность населения.

*Типовые ситуационные задания для решения на практических занятиях*

Предложите методы поиска и внедрения технологических новаций с учетом обоснования принципов построения и функционирования персонального компьютера в конкретной организации.

# **Литература:**

1 Гаврилов, М. В. Информатика и информационные технологии : учебник для вузов / М. В. Гаврилов, В. А. Климов. — 4-е изд., перераб. и доп. — Москва : Издательство Юрайт, 2020. — 383 с. — (Высшее образование). — ISBN 978-5-534-00814-2. — [Электронный ресурс]. – Режим доступа: <https://urait.ru/bcode/449779> (дата обращения: 12.05.2021).

2 Информационные системы управления производственной компанией : учебник и практикум для вузов / под редакцией Н. Н. Лычкиной. — Москва : Издательство Юрайт, 2020. — 249 с. — (Высшее образование). — ISBN 978-5-534-00764-0. — [Электронный ресурс]. — Режим доступа: образование). — ISBN 978-5-534-00764-0. — [Электронный ресурс]. – Режим доступа: <https://urait.ru/bcode/450445> (дата обращения: 12.05.2021).

3 Чекмарев, А. В. Управление ИТ-проектами и процессами : учебник для вузов / А. В. Чекмарев. — Москва : Издательство Юрайт, 2020. — 228 с. — (Высшее образование). — ISBN 978-5-534-11191-0. — [Электронный ресурс]. – Режим доступа: <https://urait.ru/bcode/455189> (дата обращения: 12.05.2021).

# **Практическое занятие № 2 (по теме № 2)**. **- «Настройка окна Microsoft Word. Работа с файлами»**

*Перечень типовых вопросов для устного опроса:*

1.Общие сведения о текстовом процессоре Microsoft Word.

2.Создание документа.

3.Сохранение документа.

4.Настройка окна Microsoft Word.

5.Панели инструментов.

6.Настройка параметров страницы.

7.Набор, редактирование текста.

8.Форматирование текста, шрифта.

9.Форматирование символов и абзацев.

10.Стили.

11.Создание нумерованных и маркированных списков.

12.Вставка символов, разрыва, номеров страниц, формулы, оглавление, колонтитулы.

13.Работа с таблицами, сноски.

14.Графика.

15.Вставка в документ изображений.

16.Форматирование документа.

17.Подготовка документов к печати.

18. Механизм использования технологических новаций и современного программного обеспечения в сервисной деятельности на примере MS Word.

*Типовые ситуационные задания для решения на практических занятиях*

Предложите методы использования технологических новаций и современного программного обеспечения в сервисной деятельности с учетом обоснования алгоритма форматирования символов и абзацев в процессе функционирования персонального компьютера в конкретной организации.

# **Литература:**

1 Гаврилов, М. В. Информатика и информационные технологии : учебник для вузов / М. В. Гаврилов, В. А. Климов. — 4-е изд., перераб. и доп. — Москва : Издательство Юрайт, 2020. — 383 с. — (Высшее образование). — ISBN 978-5-534-00814-2. — [Электронный ресурс]. – Режим доступа: <https://urait.ru/bcode/449779> (дата обращения: 12.05.2021).

2 Информационные системы управления производственной компанией : учебник и практикум для вузов / под редакцией Н. Н. Лычкиной. — Москва: Издательство Юрайт, 2020. — 249 с. — (Высшее образование). — ISBN 978-5-534-00764-0. — [Электронный ресурс]. – Режим доступа: <https://urait.ru/bcode/450445> (дата обращения: 12.05.2021).

3 Чекмарев, А. В. Управление ИТ-проектами и процессами : учебник для вузов / А. В. Чекмарев. — Москва : Издательство Юрайт, 2020. — 228 с. — (Высшее образование). — ISBN 978-5-534-11191-0. — [Электронный ресурс]. – Режим доступа: <https://urait.ru/bcode/455189> (дата обращения: 12.05.2021).

# **Практическое занятие № 3 (по теме № 3)**. **- «Редактирование информации в электронной таблице Microsoft Excel»**

*Перечень типовых вопросов для устного опроса:*

1.Общие сведения об электронной таблице Microsoft Excel.

2.Ввод информации.

3.Автозаполнение.

4.Редактирование информации.

5.Копирование, перемещение, удаление информации.

6.Ввод и редактирование формулы.

7.Использование стандартных функций.

8.Копирование и перемещение формулы.

9.Форматирование.

10.Добавление, удаление, переименование листов.

11.Создание, форматирование и оформление электронных таблиц.

12.Использование функций и арифметических действий.

13.Построение диаграмм и графиков.

14.Работа с базами данных.

15.Обработка числовых и текстовых данных при помощи электронных таблиц.

16. Механизм использования технологических новаций и современного программного обеспечения в сервисной деятельности на примере MS Excel.

*Типовые ситуационные задания для решения на практических занятиях*

Предложите методы использования технологических новаций и современного программного обеспечения в сервисной деятельности с учетом обоснования алгоритма использования стандартных функций в процессе функционирования персонального компьютера в конкретной организации.

#### **Литература:**

1 Гаврилов, М. В. Информатика и информационные технологии : учебник для вузов / М. В. Гаврилов, В. А. Климов. — 4-е изд., перераб. и доп. — Москва : Издательство Юрайт, 2020. — 383 с. — (Высшее образование). — ISBN 978-5-534-00814-2. — [Электронный ресурс]. – Режим доступа: <https://urait.ru/bcode/449779> (дата обращения: 12.05.2021).

2 Информационные системы управления производственной компанией : учебник и практикум для вузов / под редакцией Н. Н. Лычкиной. — Москва : Издательство Юрайт, 2020. — 249 с. — (Высшее образование). — ISBN 978-5-534-00764-0. — [Электронный ресурс]. – Режим доступа: <https://urait.ru/bcode/450445> (дата обращения: 12.05.2021).

3 Чекмарев, А. В. Управление ИТ-проектами и процессами : учебник для вузов / А. В. Чекмарев. — Москва : Издательство Юрайт, 2020. — 228 с. — (Высшее образование). — ISBN 978-5-534-11191-0. — [Электронный ресурс]. – Режим доступа: <https://urait.ru/bcode/455189> (дата обращения: 12.05.2021).

# **Практическое занятие № 4 (по теме № 4)**. **- «Создание слайдов»**

*Перечень типовых вопросов для устного опроса:*

1.Общие сведения.

2.Создание слайдов.

3.Ввод текста.

4.Оформление презентации.

5.Эффекты анимации.

6.Создание презентации в MS Power Point.

7. Механизм использования технологических новаций и современного программного обеспечения в сервисной деятельности на примере MS Power Point.

#### *Типовые ситуационные задания для решения на практических занятиях*

Предложите методы использования технологических новаций и современного программного обеспечения в сервисной деятельности с учетом обоснования алгоритма создания слайдов в процессе функционирования персонального компьютера в конкретной организации.

# **Литература:**

1 Гаврилов, М. В. Информатика и информационные технологии : учебник для вузов / М. В. Гаврилов, В. А. Климов. — 4-е изд., перераб. и доп. — Москва : Издательство Юрайт, 2020. — 383 с. — (Высшее образование). — ISBN 978-5-534-00814-2. — [Электронный ресурс]. – Режим доступа: <https://urait.ru/bcode/449779> (дата обращения: 12.05.2021).

2 Информационные системы управления производственной компанией : учебник и практикум для вузов / под редакцией Н. Н. Лычкиной. — Москва : Издательство Юрайт, 2020. — 249 с. — (Высшее образование). — ISBN 978-5-534-00764-0. — [Электронный ресурс]. – Режим доступа: <https://urait.ru/bcode/450445> (дата обращения: 12.05.2021).

3 Чекмарев, А. В. Управление ИТ-проектами и процессами : учебник для вузов / А. В. Чекмарев. — Москва : Издательство Юрайт, 2020. — 228 с. — (Высшее образование). — ISBN 978-5-534-11191-0. — [Электронный ресурс]. – Режим доступа: <https://urait.ru/bcode/455189> (дата обращения: 12.05.2021).

# **Практическое занятие № 5 (по теме № 5)**. **- «Поиск информации в Интернете»**

*Перечень типовых вопросов для устного опроса:*

1.Поиск информации в Интернете при помощи поисковых систем и браузера.

2.Электронная почта. Outlook Express.

3.Получение, чтение и отправка писем.

4.Адресная книга.

5. Internet Explorer как способ поиска, критического анализа и синтеза информации, системный подход для решения поставленных задач в области профессиональной сервисной деятельности.

*Типовые ситуационные задания для решения на практических занятиях*

Предложите методы использования технологических новаций и современного программного обеспечения в сервисной деятельности с учетом обоснования алгоритма получения, чтения и отправки писем в процессе функционирования персонального компьютера в конкретной организации.

#### **Литература:**

1 Гаврилов, М. В. Информатика и информационные технологии : учебник для вузов / М. В. Гаврилов, В. А. Климов. — 4-е изд., перераб. и доп. — Москва : Издательство Юрайт, 2020. — 383 с. — (Высшее образование). — ISBN 978-5-534-00814-2. — [Электронный ресурс]. – Режим доступа: <https://urait.ru/bcode/449779> (дата обращения: 12.05.2021).

2 Информационные системы управления производственной компанией : учебник и практикум для вузов / под редакцией Н. Н. Лычкиной. — Москва : Издательство Юрайт, 2020. — 249 с. — (Высшее образование). — ISBN 978-5-534-00764-0. — [Электронный ресурс]. – Режим доступа: <https://urait.ru/bcode/450445> (дата обращения: 12.05.2021).

3 Чекмарев, А. В. Управление ИТ-проектами и процессами : учебник для вузов / А. В. Чекмарев. — Москва : Издательство Юрайт, 2020. — 228 с. — (Высшее образование). — ISBN 978-5-534-11191-0. — [Электронный ресурс]. – Режим доступа: <https://urait.ru/bcode/455189> (дата обращения: 12.05.2021).

### **Практическое занятие № 6 (по теме № 6)**. **- «Работа с несколькими документами одновременно»**

*Перечень типовых вопросов для устного опроса:*

1. Назначение и возможности Microsoft Visio.

2. Создание, открытие и сохранение файлов на диске.

3.Работа с несколькими документами одновременно.

*Типовые ситуационные задания для решения на практических занятиях*

1. Практическое использование Microsoft Visio – оформление графиков и диаграмм.

2. Механизм использования технологических новаций и современного программного обеспечения в сервисной деятельности на примере Microsoft Visio.

#### **Литература:**

1 Гаврилов, М. В. Информатика и информационные технологии : учебник для вузов / М. В. Гаврилов, В. А. Климов. — 4-е изд., перераб. и доп. — Москва : Издательство Юрайт, 2020. — 383 с. — (Высшее образование). — ISBN 978-5-534-00814-2. — [Электронный ресурс]. – Режим доступа: <https://urait.ru/bcode/449779> (дата обращения: 12.05.2021).

2 Информационные системы управления производственной компанией : учебник и практикум для вузов / под редакцией Н. Н. Лычкиной. — Москва : Издательство Юрайт, 2020. — 249 с. — (Высшее образование). — ISBN 978-5-534-00764-0. — [Электронный ресурс]. – Режим доступа: образование). — ISBN 978-5-534-00764-0. — [Электронный ресурс]. – Режим доступа: <https://urait.ru/bcode/450445> (дата обращения: 12.05.2021).

3 Чекмарев, А. В. Управление ИТ-проектами и процессами : учебник для вузов / А. В. Чекмарев. — Москва : Издательство Юрайт, 2020. — 228 с. — (Высшее образование). — ISBN 978-5-534-11191-0. — [Электронный ресурс]. – Режим доступа: <https://urait.ru/bcode/455189> (дата обращения: 12.05.2021).

## **Практическое занятие № 7 (по теме № 6)**. **- «Подготовка простых иллюстраций»**

*Перечень типовых вопросов для устного опроса:*

1.Основные элементы окна Microsoft Visio.

2.Подготовка простых иллюстраций, обозначение связей между блоками.

3.Выделение элементов и настройка их внешнего вида.

*Типовые ситуационные задания для решения на практических занятиях*

1. Практическое использование Microsoft Visio – оформление графиков и диаграмм.

2. Механизм использования технологических новаций и современного программного обеспечения в сервисной деятельности на примере Microsoft Visio.

#### **Литература:**

1 Гаврилов, М. В. Информатика и информационные технологии : учебник для вузов / М. В. Гаврилов, В. А. Климов. — 4-е изд., перераб. и доп. — Москва : Издательство Юрайт, 2020. — 383 с. — (Высшее образование). — ISBN 978-5-534-00814-2. — [Электронный ресурс]. – Режим доступа: <https://urait.ru/bcode/449779> (дата обращения: 12.05.2021).

2 Информационные системы управления производственной компанией : учебник и практикум для вузов / под редакцией Н. Н. Лычкиной. — Москва : Издательство Юрайт, 2020. — 249 с. — (Высшее образование). — ISBN 978-5-534-00764-0. — [Электронный ресурс]. – Режим доступа: <https://urait.ru/bcode/450445> (дата обращения: 12.05.2021).

3 Чекмарев, А. В. Управление ИТ-проектами и процессами : учебник для вузов / А. В. Чекмарев. — Москва : Издательство Юрайт, 2020. — 228 с. — (Высшее образование). — ISBN 978-5-534-11191-0. — [Электронный ресурс]. – Режим доступа: <https://urait.ru/bcode/455189> (дата обращения: 12.05.2021).

#### **Практическое занятие № 8 (по теме № 6)**. **- «Создание деловой графики»**

*Перечень типовых вопросов для устного опроса:*

1.Работа с текстом.

2.Оформление страниц и установка их размеров, работа со слоями.

3.Обмен данными с другими приложениями.

*Задания для круглого стола:*

1. Практическое использование Microsoft Visio – оформление графиков и диаграмм.

2. Механизм использования технологических новаций и современного программного обеспечения в сервисной деятельности на примере Microsoft Visio.

#### **Литература:**

1 Гаврилов, М. В. Информатика и информационные технологии : учебник для вузов / М. В. Гаврилов, В. А. Климов. — 4-е изд., перераб. и доп. — Москва : Издательство Юрайт, 2020. — 383 с. — (Высшее образование). — ISBN 978-5-534-00814-2. — [Электронный ресурс]. – Режим доступа: <https://urait.ru/bcode/449779> (дата обращения: 12.05.2021).

2 Информационные системы управления производственной компанией : учебник и практикум для вузов / под редакцией Н. Н. Лычкиной. — Москва : Издательство Юрайт, 2020. — 249 с. — (Высшее образование). — ISBN 978-5-534-00764-0. — [Электронный ресурс]. – Режим доступа: <https://urait.ru/bcode/450445> (дата обращения: 12.05.2021).

3 Чекмарев, А. В. Управление ИТ-проектами и процессами : учебник для вузов / А. В. Чекмарев. — Москва : Издательство Юрайт, 2020. — 228 с. — (Высшее образование). — ISBN 978-5-534-11191-0. — [Электронный ресурс]. – Режим доступа: <https://urait.ru/bcode/455189> (дата обращения: 12.05.2021).

#### **Практическое занятие № 9 (по теме № 7)**. **- «Набор шаблонов по разным направлениям»**

*Перечень типовых вопросов для устного опроса:*

1.Основные характеристики и возможности Microsoft Publisher.

2.Какие виды публикаций можно создавать в Microsoft Publisher?

3. Когда была создана первая версия Microsoft Publisher?

4. Охарактеризуйте основные этапы создания публикаций MS Publisher.

5. Укажите расширение файла, содержащего публикацию Microsoft Publisher.

6.Что можно добавить на страницу документа в программе Microsoft Publisher через Вставку?

7. Механизм использования технологических новаций и современного программного обеспечения в сервисной деятельности на примере Microsoft Publisher.

*Типовые ситуационные задания для решения на практических занятиях*

Предложите методы использования технологических новаций и современного программного обеспечения в сервисной деятельности с учетом основных характеристик и возможностей Microsoft Publisher в процессе функционирования персонального компьютера в конкретной организации.

# **Литература:**

1 Гаврилов, М. В. Информатика и информационные технологии : учебник для вузов / М. В. Гаврилов, В. А. Климов. — 4-е изд., перераб. и доп. — Москва : Издательство Юрайт, 2020. — 383 с. — (Высшее образование). — ISBN 978-5-534-00814-2. — [Электронный ресурс]. – Режим доступа: <https://urait.ru/bcode/449779> (дата обращения: 12.05.2021).

2 Информационные системы управления производственной компанией : учебник и практикум для вузов / под редакцией Н. Н. Лычкиной. — Москва : Издательство Юрайт, 2020. — 249 с. — (Высшее образование). — ISBN 978-5-534-00764-0. — [Электронный ресурс]. — Режим доступа: образование). — ISBN 978-5-534-00764-0. — [Электронный ресурс]. – Режим доступа: <https://urait.ru/bcode/450445> (дата обращения: 12.05.2021).

3 Чекмарев, А. В. Управление ИТ-проектами и процессами : учебник для вузов / А. В. Чекмарев. — Москва : Издательство Юрайт, 2020. — 228 с. — (Высшее образование). — ISBN 978-5-534-11191-0. — [Электронный ресурс]. – Режим доступа: <https://urait.ru/bcode/455189> (дата обращения: 12.05.2021).

# **3. МЕТОДИЧЕСКИЕ РЕКОМЕНДАЦИИ ПО ПОДГОТОВКЕ К ПРАКТИЧЕСКИМ ЗАНЯТИЯМ Введение**. **Общие методические рекомендации студентам по подготовке к практическим**

**занятиям**

Цель проведения практических занятий по дисциплине «Информационно-коммуникационные технологии и программное обеспечение профессиональной деятельности» – научить студентов самостоятельно анализировать учебную и научную литературу и вырабатывать у них опыт самостоятельного мышления по проблемам курса.

Практические занятия по дисциплине «Информационно-коммуникационные технологии и программное обеспечение профессиональной деятельности» могут проходить в различных формах: собеседование, организация «Круглого стола», использование системы сообщений и творческих дискуссий. Поскольку одну из важных задач преподавания «Информационно-коммуникационные технологии и программное обеспечение профессиональной деятельности» составляет развитие самостоятельного современного мышления, на практических занятиях обязательно следует использовать новейшие материалы из официальных государственных изданий средств массовой информации, решая задачи, использовать компьютерные программы и др.

Как правило, практические занятия по дисциплине «Информационно-коммуникационные технологии и программное обеспечение профессиональной деятельности» проводятся в виде:

- развернутой беседы – обсуждение (дискуссия), основанные на подготовке всей группы по всем вопросам и максимальном участии студентов в обсуждении вопросов темы проблемного занятия. При этой форме работы отдельным студентам могут поручаться сообщения по тому или иному вопросу, а также ставя дополнительные вопросы, как всей аудитории, так и определенным участникам обсуждения;

- устных сообщений с последующим их обсуждением;

- обсуждения письменных рефератов, заранее подготовленных студентами по заданию преподавателя и представленных студентами группы до практических занятий, написание рефератов может быть поручено не одному, а нескольким студентам, тогда к основному докладчику могут быть назначены содокладчики и оппоненты по сообщению.

В ходе самостоятельной подготовки по дисциплине «Информационно-коммуникационные технологии и программное обеспечение профессиональной деятельности» каждый студент готовит выступления по всем вопросам темы. Сообщения делаются устно, развернуто, обращаться к конспекту во время выступления.

**Примерный план проведения практического занятия по дисциплине «Информационнокоммуникационные технологии и программное обеспечение профессиональной деятельности»**

Вступительное слово преподавателя – 3-5 мин.

Рассмотрение каждого вопроса темы – 15-20 мин.

Заключительное слово преподавателя – 5-10 мин.

Домашнее задание (к каждому практическому занятию).

Изучить и законспектировать рекомендуемую литературу.

По каждому вопросу плана занятий подготовиться к устному сообщению (5-10 мин.), быть готовым принять участие в обсуждении и дополнении сообщений (до 5 мин.).

Выступление на практическом занятии по дисциплине «Информационно-коммуникационные технологии и программное обеспечение профессиональной деятельности» должно удовлетворять следующим требованиям: в нем излагаются теоретические подходы к рассматриваемому вопросу, дается анализ принципов, законов, понятий и категорий; теоретические положения подкрепляются фактами, примерами, выступление должно быть аргументированным.

Готовиться к практическому занятию по дисциплине «Информационно-коммуникационные технологии и программное обеспечение профессиональной деятельности» надо не накануне, а заблаговременно. Самостоятельная работа студентов должна начинаться с ознакомления с планом практического занятия, который включает в себя вопросы, выносимые на обсуждение, рекомендации по подготовке к практическому занятию, рекомендуемую литературу к теме. Изучение материала к практическому занятию следует начать с просмотра конспектов лекций. Восстановив в памяти материал, студент приводит в систему основные положения темы, вопросы темы, выделяя в ней главное и новое, на что обращалось внимание в лекции. Затем следует внимательно прочитать соответствующую главу учебника. Для более углубленного изучения вопросов рекомендуется конспектирование основной и дополнительной литературы.

Подобрав, отработав материал по дисциплине «Информационно-коммуникационные технологии и программное обеспечение профессиональной деятельности» и усвоив его, студент должен начать непосредственную подготовку своего выступления на практическом занятии, для чего следует продумать, как ответить на каждый вопрос темы.

Уметь читать рекомендованную литературу не значит пассивно принимать к сведению все написанное, следует анализировать текст, думать над ним, этому способствуют записи по ходу чтения,

которые превращают чтение в процесс. Записи могут вестись в различной форме: развернутых и простых планов, выписок (тезисов), аннотаций и конспектов.

План – это перечень вопросов, рассмотренных в источнике.

Выписки (тезисы) – это, как правило, письменное цитирование важных мест монографий, статей (другое) или краткое изложение мыслей автора.

Аннотация – краткое обобщение содержания работы (узловых, простых вопросов работы).

Конспект – наиболее сложная по форме запись, при составлении которой у студентов возникают наибольшие трудности. Составление конспекта вырабатывает навыки письменного изложения рассматриваемых вопросов, четко формулировать мысли и четко их излагать. Конспект произведения это его развернутые тезисы, которые содержат доказательства. Конспекты могут быть текстуальными и тематическими. В первом случае прослеживается план изложения материала, во втором – содержание темы.

Для конспектирования существуют следующие правила:

Прежде всего, обязательно указываются выходные данные источника или наименование произведения, год и место его издания, количество страниц.

Обязательно оставляется место для последующих уточнений и дополнений широкие поля конспекта.

Конспект структурно подразделяется на составные части в соответствии с планом.

Записывается только самое главное, ясным и четким почерком, сокращения слов следует избегать.

Необходимо выделять отдельные, наиболее важные положения (подчеркивать цветными карандашами, маркерами, выделять печатными буквами и т.п.).

В тематический конспект включаются выписки и тезисы из одного или нескольких произведений, посвященные одной и той же проблеме.

Самостоятельность студентов в овладении учебным материалом проявляется в творческом обсуждении этих вопросов во время аудиторных занятий, высказывая свое мнение, анализируя прочитанное, подкрепляя учебный материал примерами из жизни, студенты глубже осмысливают и закрепляют его в памяти.

Проверка усвоения изученного материала также осуществляется в ходе практических занятий. С этой целью преподаватели периодически проводят 10-15 минутные письменные контрольные работы. Они проводятся, как правило, по вопросам рассматриваемой на практическом занятии темы и студенты о них заранее не предупреждаются. Результаты контрольных работ учитываются в журнале текущей успеваемости. По итогам изучения тем программы обязательно проводится рубежный контроль в форме письменных контрольных работ по всем изученным темам с обязательной их оценкой, оценка текущего контроля обязательно учитывается при устном зачете и зачете с оценкой по итогам курса.

При подготовке к практическим занятиям самостоятельная учебная деятельность достигает наибольшей интенсивности. В отличие от других форм учебных занятий, в ходе практических занятий студенты имеют возможность в большей степени проявить себя, показать свою активность, самостоятельность, способность применять полученные теоретические знания при анализе практических проблем профессиональной деятельности.

Практические занятия проводятся по наиболее сложным вопросам, темам, разделам дисциплины и имеют своей целью:

закрепить знания, полученные во время лекций и самостоятельной работы с учебной литературой;

 расширить и углубить представления студентов по наиболее актуальным теоретическим и практическим проблемам;

• сформировать и развить практические навыки и умения, необходимые для будущей профессиональной деятельности;

осуществить контроль за качеством усвоения студентами учебной программы.

Подготовку к практическому занятию лучше начинать сразу же после лекции по данной теме или консультации преподавателя. Проводить ее рекомендуется в определенной последовательности.

Прежде всего, следует доработать текст лекции по соответствующей теме, внимательно изучить план практического занятия, содержание основных учебных вопросов, выносимых на обсуждение, а также список рекомендованной литературы и дополнительные задания, которые могут быть даны преподавателем. Важно тщательно спланировать самостоятельную работу по подготовке к занятию: когда, какие источники, по какой проблеме следует найти и изучить; когда и по каким вопросам подготовить краткие письменные ответы, выступления или доклады. Работа должна быть спланирована таким образом, чтобы подготовка к практическому занятию распределялась равномерно в течение оставшегося до занятия времени.

В дальнейшем необходимо подобрать в библиотеке литературу, которая рекомендована для подготовки к занятию и бегло просмотреть ее. Это даст возможность выбрать те источники, где имеются ответы на поставленные учебные вопросы.

Предварительное изучение рекомендованной литературы позволяет студентам отобрать необходимую информацию и выяснить, по каким вопросам занятия следует подобрать дополнительные литературные источники. Просмотр и беглое изучение дополнительно найденных книг, газетных и журнальных статей осуществляется таким же образом, что и рекомендованной литературы.

После подбора и предварительного просмотра литературы студенты приступают к ее углубленному изучению. В ходе углубленного чтения выделяются главные мысли, проблемы, требующие дополнительного обоснования, практического разрешения и т.д. При этом в основном вопросе практического занятия могут быть выделены конкретизирующие его подвопросы.

В процессе углубленного чтения литературы большинство студентов составляют краткие конспекты, тезисы своих будущих выступлений, делают необходимые выписки. Конспекты, которые отражают содержание вопросов практического занятия, лучше всего вести в той же тетради, в которой конспектируются лекции по данному предмету. Концентрация всей информацию по проблеме в одном месте позволяет студентам активно участвовать в обсуждении всех вопросов практического занятия и исключает наиболее распространенную ошибку: готовиться к выступлению только по одному вопросу. В дальнейшем такие записи значительно облегчат подготовку к зачету или зачету с оценкой и использование полученных знаний в профессиональной деятельности.

Подготовка к практическому занятию не сводится только к поиску ответов на поставленные в плане вопросы. Любая теоретическая проблема должна быть осмыслена студентом с точки зрения ее связи с реальной жизнью и возможностью реализации на практике. По каждому вопросу практического занятия студент должен быть готов высказать и собственную точку зрения.

# **4. САМОСТОЯТЕЛЬНАЯ РАБОТА СТУДЕНТОВ**

Очное обучение

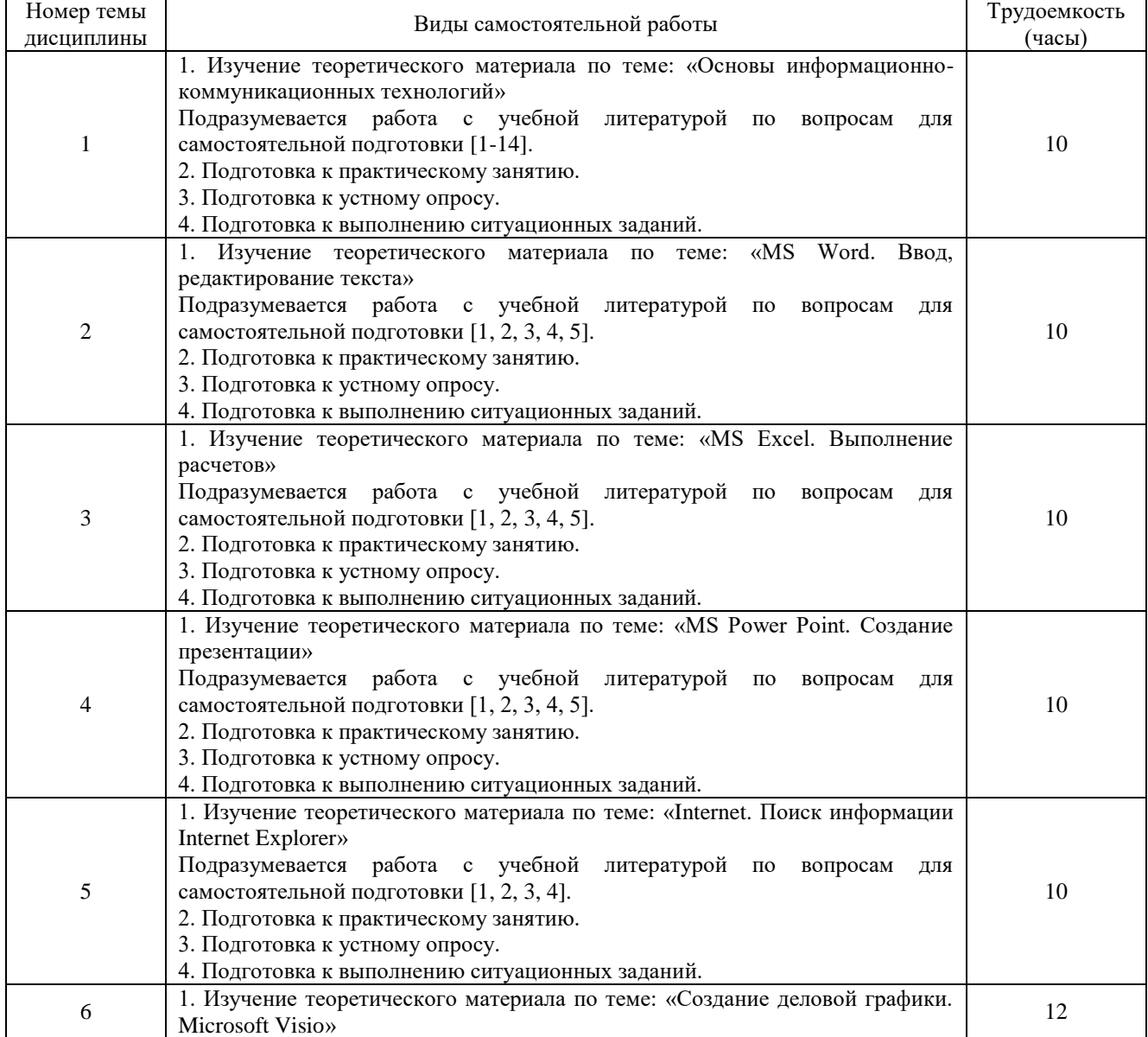

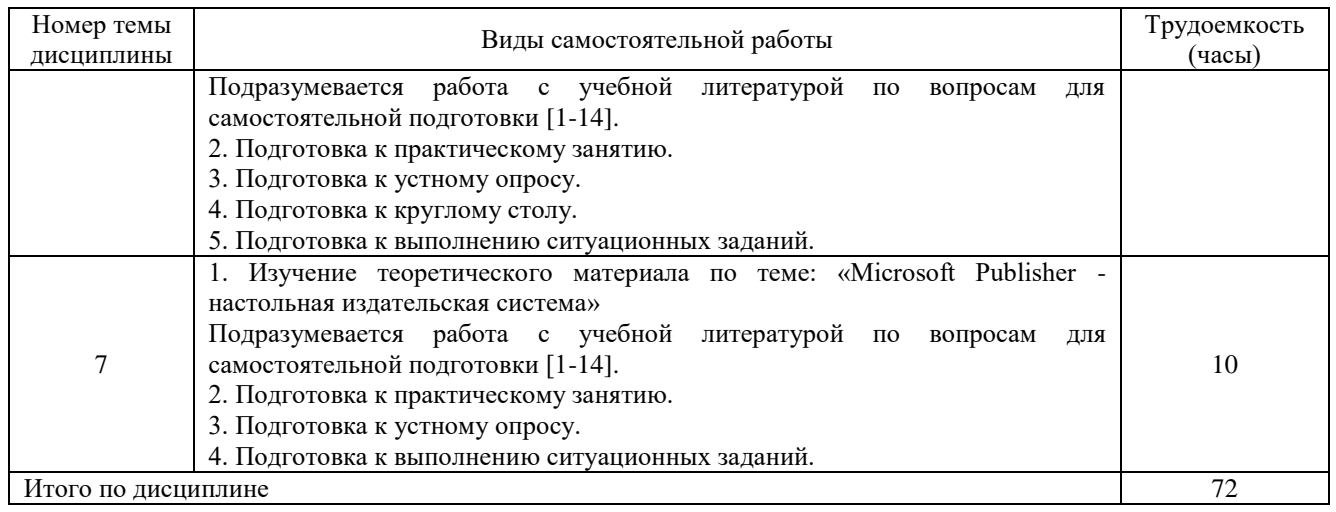

# Заочное обучение

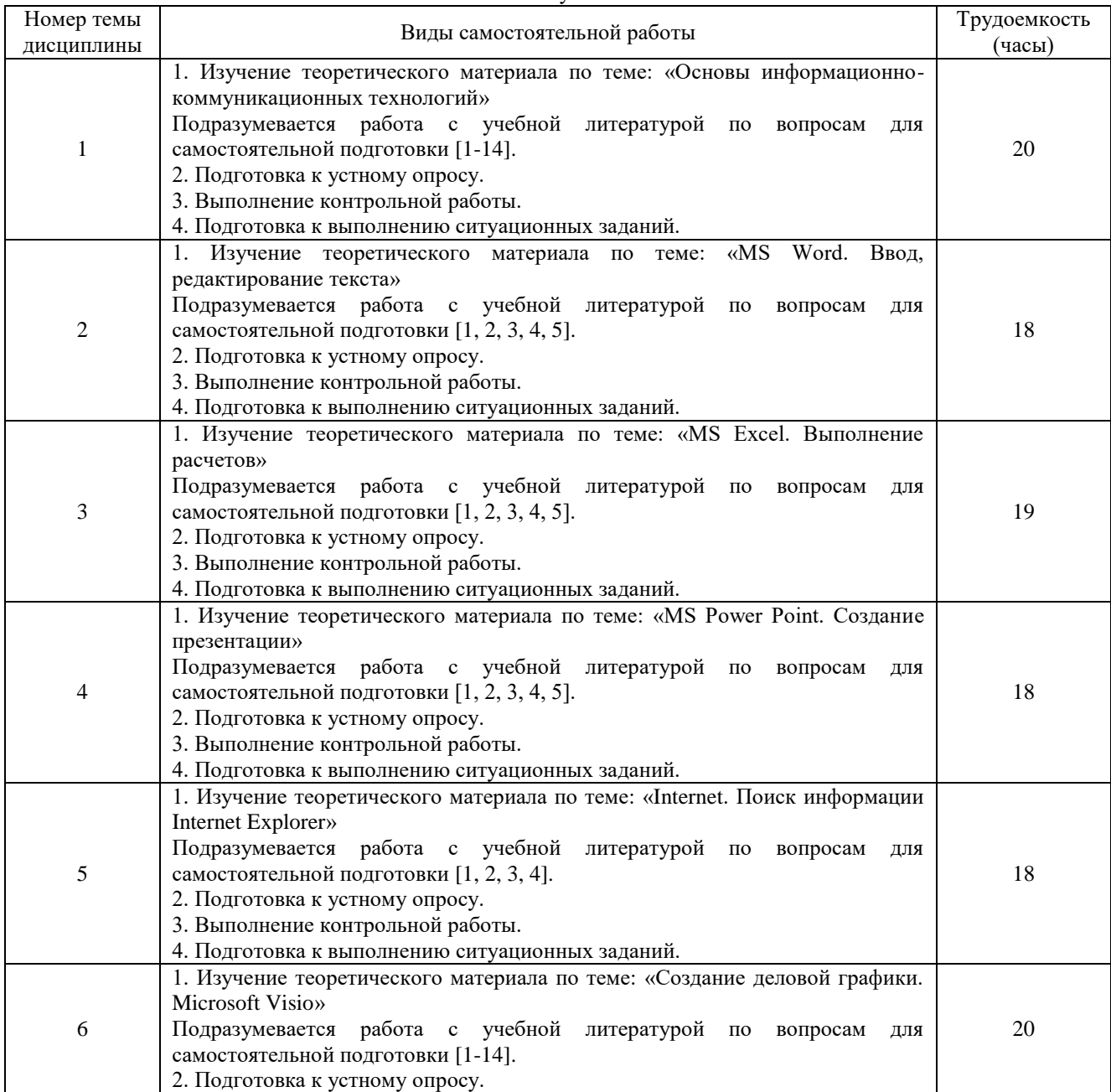

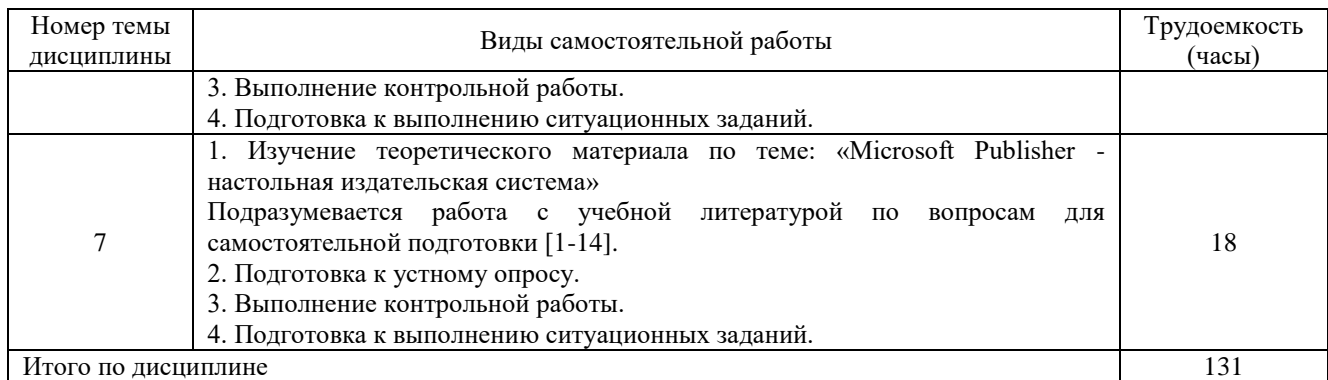

# **Примерный перечень тем контрольных работ по дисциплине «ИНФОРМАЦИОННО-КОММУНИКАЦИОННЫЕ ТЕХНОЛОГИИ И ПРОГРАММНОЕ ОБЕСПЕЧЕНИЕ ПРОФЕССИОНАЛЬНОЙ ДЕЯТЕЛЬНОСТИ»**

#### **(заочное обучение)**

- 1. Механизм решения задач профессиональной деятельности с применением информационнокоммуникационных технологий.
- 2. Механизм решения задач профессиональной деятельности с учетом основных требований информационной безопасности.
- 3. Механизм решения задач профессиональной деятельности с использованием различные источники информации по объекту сервиса.
- 4. Папки, файлы, их свойства.
- 5. Поиск файлов на компьютере.
- 6. Способы выделения, копирования, перемещения и удаления объектов в Windows.
- 7. Текстовый документ.
- 8. Этапы подготовки текстового документа.
- 9. Простой текстовый формат.
- 10. Кодировки текста.
- 11. Физическое и логическое форматирование.
- 12. Структура документа Word (символ, абзац, раздел).
- 13. Форматирование символов (шрифт).
- 14. Форматирование абзацев.
- 15. Списки в Word.
- 16. Основные приемы работы с ними.
- 17. Табуляции в Word.
- 18. Основные принципы построения и функционирования персонального компьютера, основанные на способности к самоорганизации и самообразованию в сфере производственного сервиса.

# **5. ВОПРОСЫ И ЗАДАНИЯ ДЛЯ ПРОМЕЖУТОЧНОЙ АТТЕСТАЦИИ СТУДЕНТОВ**

# **Примерный перечень вопросов к экзамену для проведения промежуточной аттестации по дисциплине «ИНФОРМАЦИОННО-КОММУНИКАЦИОННЫЕ ТЕХНОЛОГИИ И ПРОГРАММНОЕ ОБЕСПЕЧЕНИЕ ПРОФЕССИОНАЛЬНОЙ ДЕЯТЕЛЬНОСТИ»**

1 Основные понятия информационно-коммуникационных технологий.

2 Основные принципы построения и функционирования персонального компьютера основываясь на способности к самоорганизации и самообразованию.

3 Механизм решения задач профессиональной деятельности на основе информационной и библиографической культуры.

4 Механизм решения задач профессиональной деятельности с применением информационнокоммуникационных технологий.

5 Механизм решения задач профессиональной деятельности с учетом основных требований информационной безопасности.

6 Механизм решения задач профессиональной деятельности с использованием различные источники информации по объекту сервиса.

- 7 Папки, файлы, их свойства.
- 8 Поиск файлов на компьютере.

9 Способы выделения, копирования, перемещения и удаления объектов в Windows.

10 Текстовый документ.

11 Этапы подготовки текстового документа.

12 Простой текстовый формат.

13 Кодировки текста.

14 Физическое и логическое форматирование.

15 Структура документа Word (символ, абзац, раздел).

16 Форматирование символов (шрифт).

17 Форматирование абзацев.

18 Списки в Word.

19 Основные приемы работы с ними.

20 Табуляции в Word.

21 Основные принципы построения и функционирования персонального компьютера, основанные на способности к самоорганизации и самообразованию в сфере производственного сервиса.

23 Виды информационно-коммуникационных технологий в сфере производственного сервиса.

24 Виды информационно-коммуникационных, механизм использования ресурсов информационных технологий для обработки информации.

25 Как обозначаются имя ячейки, диапазон ячеек.

26 Как выделить строку, столбец, всю таблицу целиком.

27 Какие действия можно совершить с рабочими листами.

28 Какие типы данных используются в Excel.

29 Как изменить формат числовых данных.

30 Как сделать границы и заливку в таблице.

31 С какого знака начинается ввод формул.

32 Как вызвать Мастер функций.

33 Для чего используются диаграммы.

34 Какие данные используются для построения диаграммы или графика.

35 Как изменить цвет области диаграммы.

36 Как добавить данные в диаграмму.

37 Вы получили электронное письмо, где в копии стоят несколько адресатов. Что произойдет, если нажать кнопку «Ответить всем»?

38 Вы получили письмо с определенного адреса. В поле «Копия» стоит еще несколько адресов. Вы хотите ответить только тому человеку, с адреса которого пришло письмо. Определите кнопку какую нужно нажать.

39 Форматы, используемые для обмена данными с графическими редакторами в MS Visio7. Способы выделения элементов в MS Visio.

40 Термины «Размер бумаги» и «Размер страницы» в MS Visio. Перечислите Отличие.

41 Фоновая страница и чем отличается от простой страницы в MS Visio.

42 Понятие слоя. Как поместить «внешний» объект в документ Visio, перечислите варианты.

43 Основные характеристики и возможности Microsoft Publisher. Виды публикаций можно создавать в Microsoft Publisher.

44 Охарактеризуйте основные этапы создания публикаций MS Publisher.

45 Укажите расширение файла, содержащего публикацию Microsoft Publisher.

46 Способы поиска, критического анализа и синтеза информации, системный подход для решения поставленных задач в области профессиональной сервисной деятельности.

47 Потребность в технологических новациях и информационном обеспечении в сфере сервиса.

48 Методика поиска и внедрения технологических новаций и современных программных продуктов в сервисную деятельность организации.

49 Механизм использования технологических новаций и современного программного обеспечения в сервисной деятельности.

50 Цифровая мобильность населения.

# **Типовые практические задания для проведения промежуточной аттестации (экзамена) по дисциплине «ИНФОРМАЦИОННО-КОММУНИКАЦИОННЫЕ ТЕХНОЛОГИИ И ПРОГРАММНОЕ ОБЕСПЕЧЕНИЕ ПРОФЕССИОНАЛЬНОЙ ДЕЯТЕЛЬНОСТИ»**

1. Продемонстрируйте использование пакетов прикладных программ при решении задач обслуживания клиентов с применением персонального компьютера.

2. Продемонстрируйте владение базами данных с учетом основных требований информационной безопасности.

3. Охарактеризуйте способы поиска, критического анализа и синтеза информации для решения задач в области профессиональной сервисной деятельности на транспорте.

4. Охарактеризуйте методы определения потребности в технологических новациях и информационном обеспечении в сфере сервиса на транспорте.

5. Охарактеризуйте методика поиска и внедрения технологических новаций и современных программных продуктов в сервисную деятельность организации в сфере транспорта.

6. Механизм использования технологических новаций и современного программного обеспечения в сервисной деятельности в сфере транспорта

#### ЗАКЛЮЧЕНИЕ

Приступая на 1 курсе (во 2 семестре) к изучению дисциплины «Информационнокоммуникационные технологии и программное обеспечение профессиональной деятельности», обучающихся необходимо внимательно ознакомиться с тематическим планом занятий и списком рекомендованной литературы. Обучающемуся следует уяснить, что уровень и глубина усвоения дисциплины зависят от его активной и систематической работы на лекциях и практических занятиях. В этом процессе важное значение имеет самостоятельная работа, направленная на вовлечение обучающихся в самостоятельную познавательную деятельность с целью формирования самостоятельности мышления, способностей к профессиональному саморазвитию, самосовершенствованию и самореализации в современных условиях социально-экономического развития.

Входной контроль в форме устного опроса преподаватель проводит в начале изучения тем № 1 по вопросам дисциплин, на которых базируется дисциплина «Информационно-коммуникационные технологии и программное обеспечение профессиональной деятельности».

Основными видами аудиторной работы обучающихся в двух семестрах являются лекции и практические занятия. В ходе лекции преподаватель излагает и разъясняет основные, наиболее сложные понятия, а также соответствующие теоретические и практические проблемы, дает задания и рекомендации для практических занятий, а также указания по выполнению обучающимися самостоятельной работы.

Задачами лекций являются:

ознакомление обучающихся с целями, задачами и структурой дисциплины «Информационнокоммуникационные технологии и программное обеспечение профессиональной деятельности», ее местом в системе наук и связями с другими дисциплинами;

краткое, но по существу, изложение комплекса основных научных понятий, подходов, методов, принципов данной дисциплины;

краткое изложение наиболее существенных положений, раскрытие особенно сложных, актуальных вопросов, освещение дискуссионных проблем;

определение перспективных направлений дальнейшего развития научного знания в области информационных технологий.

Значимым фактором полноценной и плодотворной работы обучающегося на лекции является культура ведения конспекта. Принципиально неверным, но получившим в наше время достаточно широкое распространение, является отношение к лекции как к «диктанту», который обучающийся может аккуратно и дословно записать. Слушая лекцию, необходимо научиться выделять и фиксировать ее ключевые моменты, записывая их более четко и выделяя каким-либо способом из общего текста.

Полезно применять какую-либо удобную систему сокращений и условных обозначений (из известных или выработанных самостоятельно, например, менеджмент обозначать большой буквой М). Применение такой системы поможет значительно ускорить процесс записи лекции. Конспект лекции предпочтительно писать в одной тетради, а не на отдельных листках, которые потом могут затеряться. Рекомендуется в конспекте лекций оставлять свободные места или поля, например, для того, чтобы была возможность записи необходимой информации при работе над материалами лекций.

При ведении конспекта лекции необходимо четко фиксировать рубрикацию материала – разграничение разделов, тем, вопросов, параграфов и т. п. Обязательно следует делать специальные пометки, например, в случаях, когда какое-либо определение, положение, вывод остались неясными, сомнительными. Иногда обучающийся не успевает записать важную информацию в конспект. Тогда необходимо сделать соответствующие пометки в тексте, чтобы не забыть, восполнить эту информацию в дальнейшем.

Качественно сделанный конспект лекций поможет обучающемуся в процессе самостоятельной работы и при подготовке к сдаче экзамена.

Цели практических занятий: закрепить теоретические знания, полученные обучающихся на лекциях и в результате самостоятельного изучения соответствующих разделов рекомендуемой литературы; приобрести начальные практические умения и навыки применения методов и инструментов исследования явлений, о способов и средств решения проблем с использованием информационных технологий.

Темы практических занятий заранее сообщаются обучающимся для того, чтобы они имели возможность подготовиться и проработать соответствующие теоретические вопросы дисциплины. В начале каждого практического занятия преподаватель:

кратко доводит до обучающихся цели и задачи занятия, обращая их внимание на наиболее сложные вопросы по изучаемой теме;

проводит устный опрос обучающихся, в ходе которого также обсуждаются дискуссионные вопросы.

На практических занятиях обучающиеся представляют самостоятельно подготовленные сообщения, в том числе в виде презентаций, которые выполняются в MS PowerPoint, конспектируют новую информацию и обсуждают эти сообщения. Преподаватель в этом процессе может выступать в роли консультанта или модератора. Обучающиеся решают проблемы, возникающие в конкретной ситуации в процессе проведения круглого стола. После того как каждая подгруппа предложит свой вариант решения проблемы, начинается дискуссия, в ходе которой необходимо доказать его истинность.

По итогам лекций, практических занятий преподаватель выставляет полученные обучающимся баллы. Отсутствие обучающихся на занятиях или его неактивное участие в них может быть компенсировано самостоятельным выполнением дополнительных заданий и представлением их на проверку преподавателю в установленные им сроки.

В современных условиях перед обучающимися стоит важная задача – научиться работать с массивами информации. Обучающимся необходимо развивать в себе способность и потребность использовать доступные информационные возможности и ресурсы для поиска нового знания и его распространения. Обучающимся необходимо научиться управлять своей исследовательской и познавательной деятельностью в системе «информация – знание – информация». Прежде всего, для достижения этой цели, в вузе организуется самостоятельная работа обучающихся. Кроме того, современное обучение предполагает, что существенную часть времени в освоении дисциплины обучающийся проводит самостоятельно. Принято считать, что такой метод обучения должен способствовать творческому овладению обучающимися специальными знаниями и навыками.

Самостоятельная работа обучающегося весьма многообразна и содержательна. Она включает следующие виды занятий:

самостоятельный поиск, анализ информации и проработка учебного материала;

подготовку к устному опросу;

подготовку к выполнению ситуационных заданий;

подготовку к выполнению контрольной работы.

Систематичность занятий предполагает равномерное распределение объема работы в течение всего предусмотренного учебным планом срока овладения дисциплиной «Информационно-коммуникационные технологии и программное обеспечение профессиональной деятельности». Такой подход позволяет избежать дефицита времени, перегрузок, спешки и т. п. в завершающий период изучения дисциплины. Последовательность работы означает преемственность и логику в овладении знаниями по дисциплине «Информационно-коммуникационные технологии и программное обеспечение профессиональной деятельности». Данный принцип изначально заложен в учебном плане при определении очередности изучения дисциплин. Аналогичный подход применяется при определении последовательности в изучении тем дисциплины.

Завершающим этапом самостоятельной работы является подготовка к сдаче экзамена во втором семестре, предполагающие интеграцию и систематизацию всех полученных при изучении дисциплины знаний.

Сервисная деятельность в сфере транспорта - это вид деятельности, направленный на удовлетворение потребностей людей путем оказания индивидуальных услуг в процессе транспортного обслуживания. Услуга представляет собой продукт труда, назначением которого является удовлетворение конкретных потребностей людей в процессе транспортного обслуживания. Услуга в сфере транспорта - это результат непосредственного взаимодействия исполнителя и потребителя (заказчика), а также собственной деятельности исполнителя по удовлетворению потребности человека в транспортной сфере.

Жизненный цикл услуги подразделяется на несколько этапов:

1) предоставление информации по услугам, предлагаемым потребителям;

2) принятие заказа на транспортную услугу;

3) исполнение транспортной услуги;

4) контроль качества исполнения транспортной услуги;

5) выдача заказа потребителю.

Эффективность работы сервисного предприятия в транспортной сфере зависит от правильной организационно-управленческой деятельности руководителей. Организационно-управленческая работа включает:

· планирование сервисной деятельности организации, прогнозирование развития организации при изменении рынка или ассортимента услуг;

· оценку производственных и непроизводственных затрат;

· оптимизацию состава технологического оборудования и технических средств с учетом ассортимента и уровня качества услуг;

· организацию контактной зоны для общения с потребителем услуги;

· подбор сотрудников, обладающих психологическими способностями для работы с потребителями. Таким образом, сервисная деятельность в транспортной сфере является сложным многогранным процессом, который обеспечивается грамотным управлением персоналом и ресурсами предприятия, соблюдением требований стандартов обслуживания, соответствием оказываемых услуг запросам потребителя. Предлагаемое учебно-методическое пособие, надеемся, смогло помочь студентам в процессе освоения дисциплины «Информационно-коммуникационные технологии и программное обеспечение профессиональной деятельности».

#### СПИСОК ЛИТЕРАТУРЫ

а) основная литература

1 Гаврилов, М. В. Информатика и информационные технологии : учебник для вузов / М. В. Гаврилов, В. А. Климов. — 4-е изд., перераб. и доп. — Москва : Издательство Юрайт, 2020. — 383 с. — (Высшее образование). — ISBN 978-5-534-00814-2. — [Электронный ресурс]. – Режим доступа: <https://urait.ru/bcode/449779> (дата обращения: 12.05.2021).

2 Информационные системы управления производственной компанией : учебник и практикум для вузов / под редакцией Н. Н. Лычкиной. — Москва : Издательство Юрайт, 2020. — 249 с. — (Высшее образование). — ISBN 978-5-534-00764-0. — [Электронный ресурс]. – Режим доступа: <https://urait.ru/bcode/450445> (дата обращения: 12.05.2021).

3 Чекмарев, А. В. Управление ИТ-проектами и процессами : учебник для вузов / А. В. Чекмарев. — Москва : Издательство Юрайт, 2020. — 228 с. — (Высшее образование). — ISBN 978-5-534-11191-0. — [Электронный ресурс]. – Режим доступа: <https://urait.ru/bcode/455189> (дата обращения: 12.05.2021).

б) дополнительная литература:

4 Информатика. Базовый курс: Учеб. пособ. для вузов. реком. Минобр. РФ [Текст] / Симонович С.В., ред. − 2-е изд. - СПб.: Питер, 2008. − 640 с − ISBN 978-985-536-287-7. Количество экземпляров 41.

5 Информатика: Учеб. для вузов. Реком. Минобр. РФ [Текст] / Макарова Н.В., ред. - 3-е изд., перераб. - М.: Фин.и стат., 2007. - 768с. − ISBN 978-5-9704-2794-1. Количество экземпляров 40.

6 Туренко Е.В. Microsoft Visio 2010. Создание деловой графики [Текст] /Е. В. Туренко: - СПб. ГУГА, 2016. - 70с - Количество экземпляров 100.

7 Информатика: Учеб. для вузов. [Текст] / Б. В. Соболь. - 4-е изд., доп. и перераб. - Ростов/Дон: Феникс, 2009. – 446 с. – ISBN 978-5-222-14830-3. Количество экземпляров: 26.

8 Информатика: Учеб. пособ. для вузов. допущ. УМО [Текст] / Г. Ю. Шмелева. - СПб.: ГУГА, 2009. - 158с. Количество экземпляров: 570.

в) перечень ресурсов информационно-телекоммуникационной сети «Интернет»:

9 Профессиональный журнал «PR в России» - [Электронный ресурс]. – Режим доступа: <http://www.rupr.ru/> свободный доступ (дата обращения: 11.05.2021).

10 Skillsup. Крупнейший обучающий портал. – [Электронный ресурс]. - Режим доступа: <http://skillsup.ru/> свободный доступ (дата обращения: 11.05.2021).

г) программное обеспечение (лицензионное, свободно распространяемое), базы данных, информационно-справочные и поисковые системы:

11 Библиотека СПбГУ ГА - [Электронный ресурс]. – Режим доступа: [http://www.biblioclub.ru](http://www.biblioclub.ru/) / свободный доступ (дата обращения: 11.05.2021).

12 Образовательная платформа «Юрайт» [Электронный ресурс]. – Режим доступа: <https://urait.ru/library/vo> / свободный доступ (дата обращения: 11.05.2021).

13 Российская национальная библиотека [Электронный ресурс]. – Режим доступа: [http://www.nlr.ru](http://www.nlr.ru/) / свободный доступ (дата обращения: 11.05.2021).

14 Электронно-библиотечная система «Лань» [Электронный ресурс]. – Режим доступа: <https://e.lanbook.com/books> / свободный доступ (дата обращения: 11.05.2021).

# **ИНФОРМАЦИОННО-КОММУНИКАЦИОННЫЕ ТЕХНОЛОГИИ И ПРОГРАММНОЕ ОБЕСПЕЧЕНИЕ ПРОФЕССИОНАЛЬНОЙ ДЕЯТЕЛЬНОСТИ**

# УЧЕБНО-МЕТОДИЧЕСКОЕ ПОСОБИЕ по освоению дисциплины и планы практических занятий

*под ред. Кошелевой Т.Н., Самойлова В.А.*

Издательство НИЦ АРТ 198097, Санкт-Петербург, ул. М. Говорова, д. 29 А Тел. +7-812-715-05-21 E-mail: izdat@nic-art.ru http://www.artnw.ru

Подписано в печать 07.11.2022. Печать цифровая. Формат 60х84/16. Тираж 500 экз. Усл. п. л. 1,4. Заказ 0112/22-5И

Отпечатано с готовых диапозитивов заказчика в типографии ООО "Турусел". 197376, г. Санкт-Петербург, ул. Профессора Попова, д.38, тел.: +7(812)334-10-25